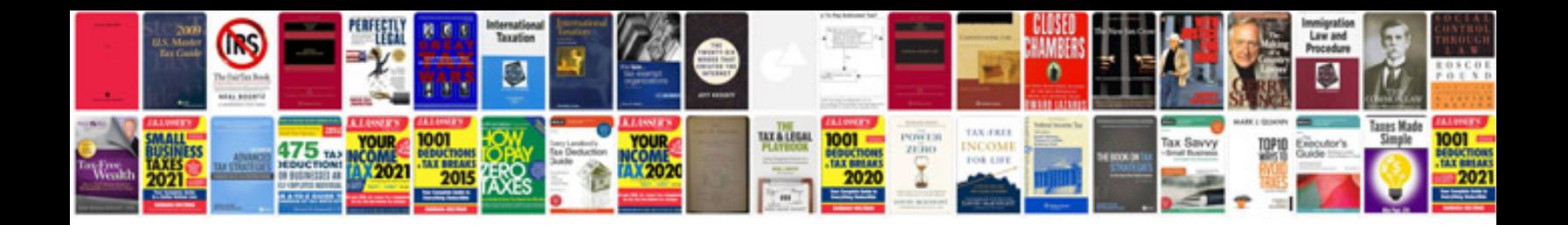

**How to convert a file to a fillable form**

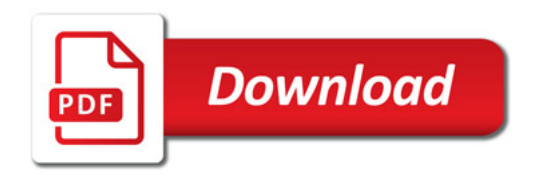

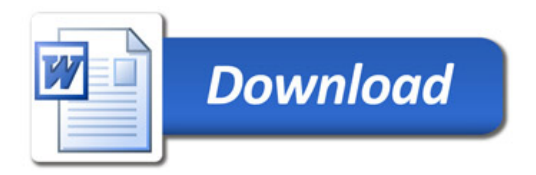